# **HOW TO CREATE A TEAM**

### **STEP 1:**

Log on on [www.vancouversunrun.com](http://www.vancouversunrun.com/) and select the button "CREATE A NEW TEAM"

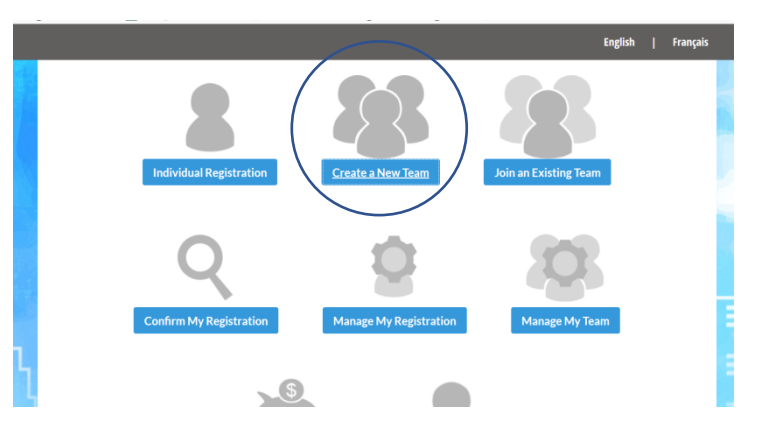

**TAX** 

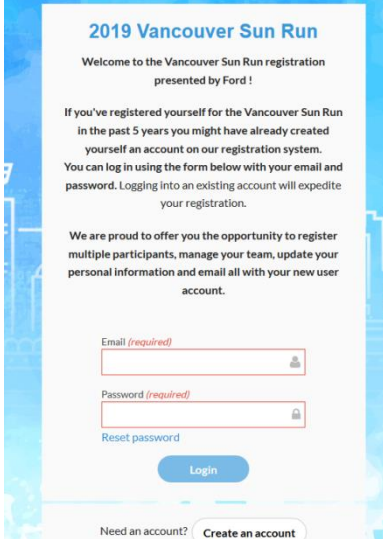

## **STEP 2:**

You'll be prompted to do one of the following:

• Log in to your existing account, which you've used last/previous years

• Create a new account, which you can access in future Log in as a Guest.

## **STEP 4:**

Create your Team Name. You have the option of assigning a password to restrict access to your team.

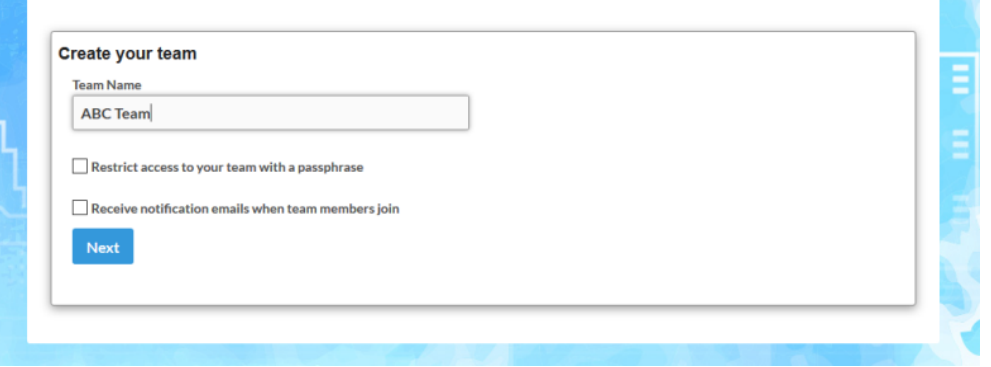

#### **STEP 5:**

Select your Team Category

#### **CORPORATE**:

Teams must consist of a minimum of 10 individuals . Final Registration Deadline is March 15.

#### **YOUTH**:

Teams must consist of a minimum of 20 individuals. Final Registration Deadline March 8. \*Note\*: Youth Teams must have a ratio of 1–to–1, Youth–to– Adult (18+yrs)

## **STEP 6:**

Enter Team History Information as prompted.

Enter Logo Information. Note: If you are submitting a new logo, all artwork MUST be received at Griffin House by March 15 to: [sunrunart@griffinhouse.com](mailto:sunrunart@griffinhouse.com)

Enter Shipping Information. Note: Team Shirts will be sent to this address.

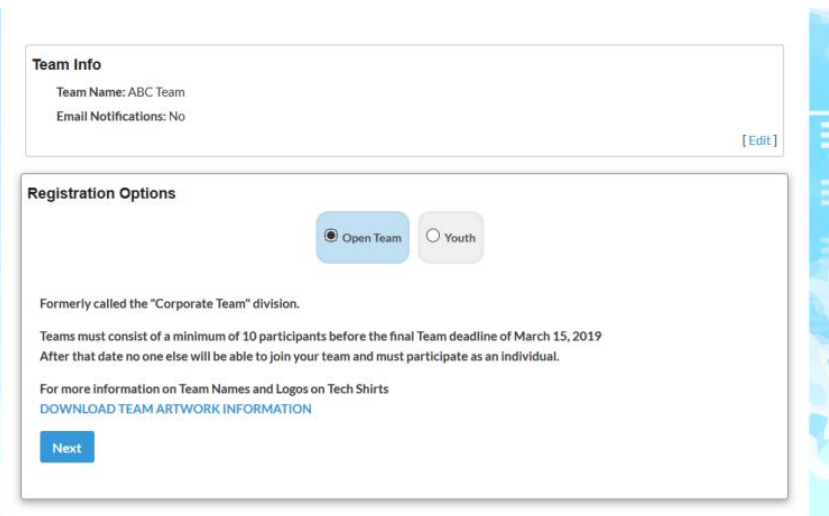

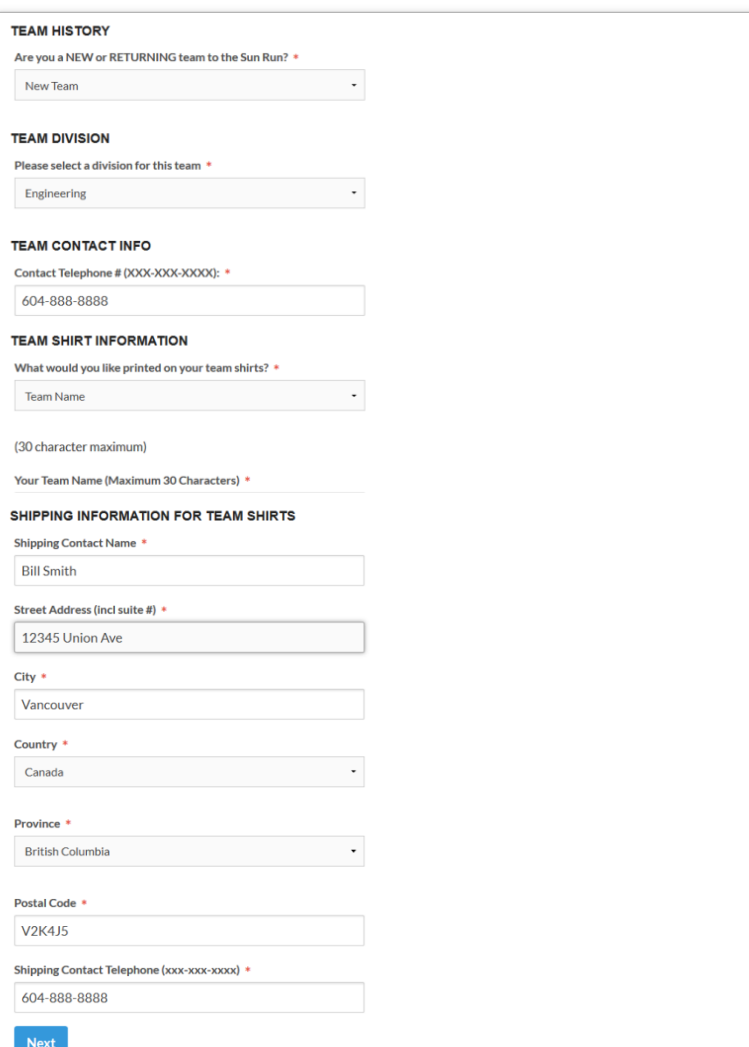

#### **STEP 7:** Choose one of the prompts

*"I'd like to register myself or other team members for the event"*

 $\rightarrow$  You will be prompted to complete your race registration after you create your team.

#### **OR**

#### *"I don't want to register – I am the Team Captain but am NOT running"*

 $\rightarrow$  Your team will be created. You can then have your team members join or enter your team at a later date.

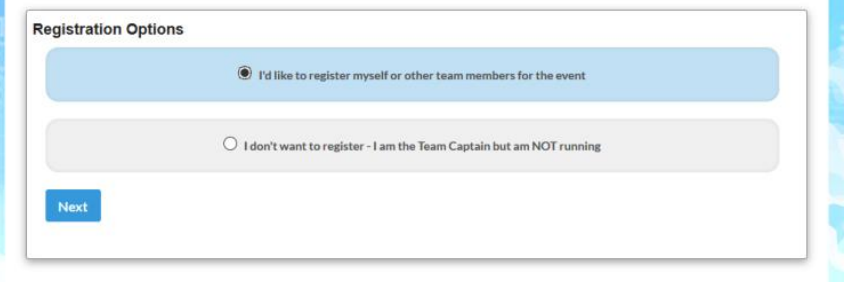

**STEP 8:** Indicate whether you want your team to be INVOICED. *It is very important to select the correct Payment Option.* Once the team is created, Payment Option can NOT be changed.

 **YES** – Your company/Organization will be invoiced for team member registrations (i.e. company is paying for everyone or it will be paid with one credit card)

#### **OR**

 **NO** – Each Team member to pay for their own registration by Credit Card.

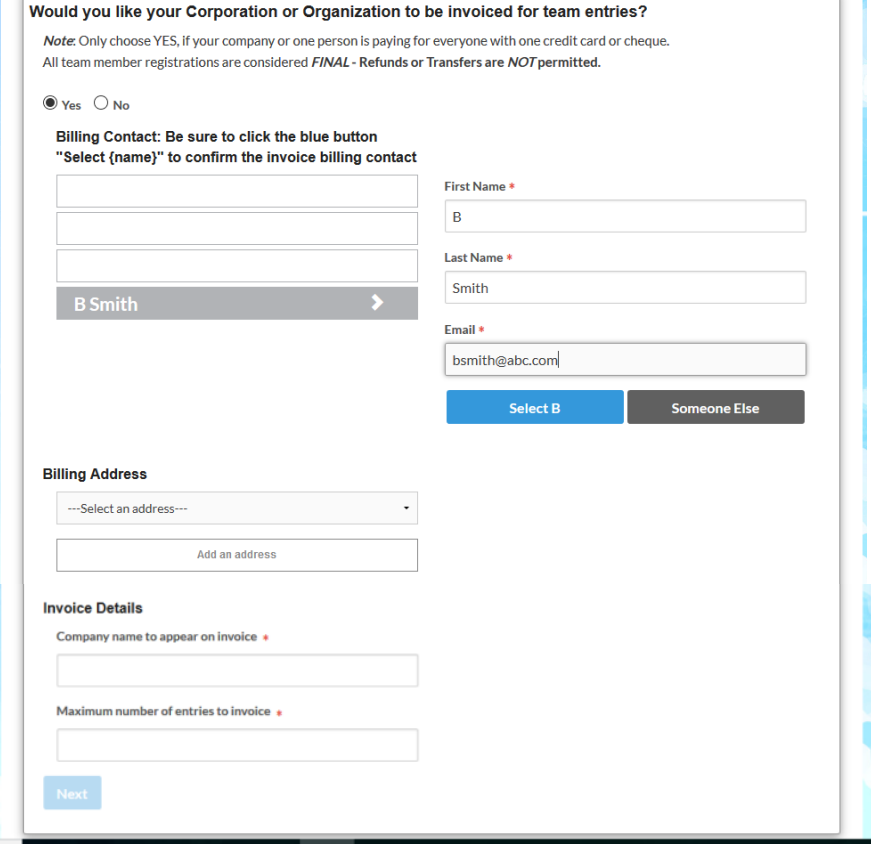

a T